## **Storyline Basics** Duration: 2 Days

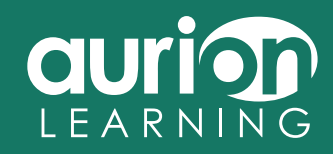

#### **Course Overview**

Find out how to design and build your own e-learning course using Articulate Storyline. During our practical introductory course, you will be introduced to the principles of instructional design and then apply these in your own course design and build.

The emphasis will be on you 'learning by doing', with plenty of opportunity for hands-on experience.

### **Learning Outcomes**

You will be able to:

- Use the Absorb, Do and Connect (ADC) approach within a storyboard to design your e-learning.
- Build simple click and reveal interactions using Articulate Storyline.
- Build a range of question interactions.
- Use a range of media (audio and video).
- Build a simple drag and drop interaction.
- Develop an online assessment.
- Publish and distribute your e-learning.

### **You will need**

- A computer with Articulate Storyline installed (a trial version will do).
- An outline course design.

Previous experience with Microsoft PowerPoint is a definite advantage but not essential.

# **Storyline Basics**

#### **Day 1**

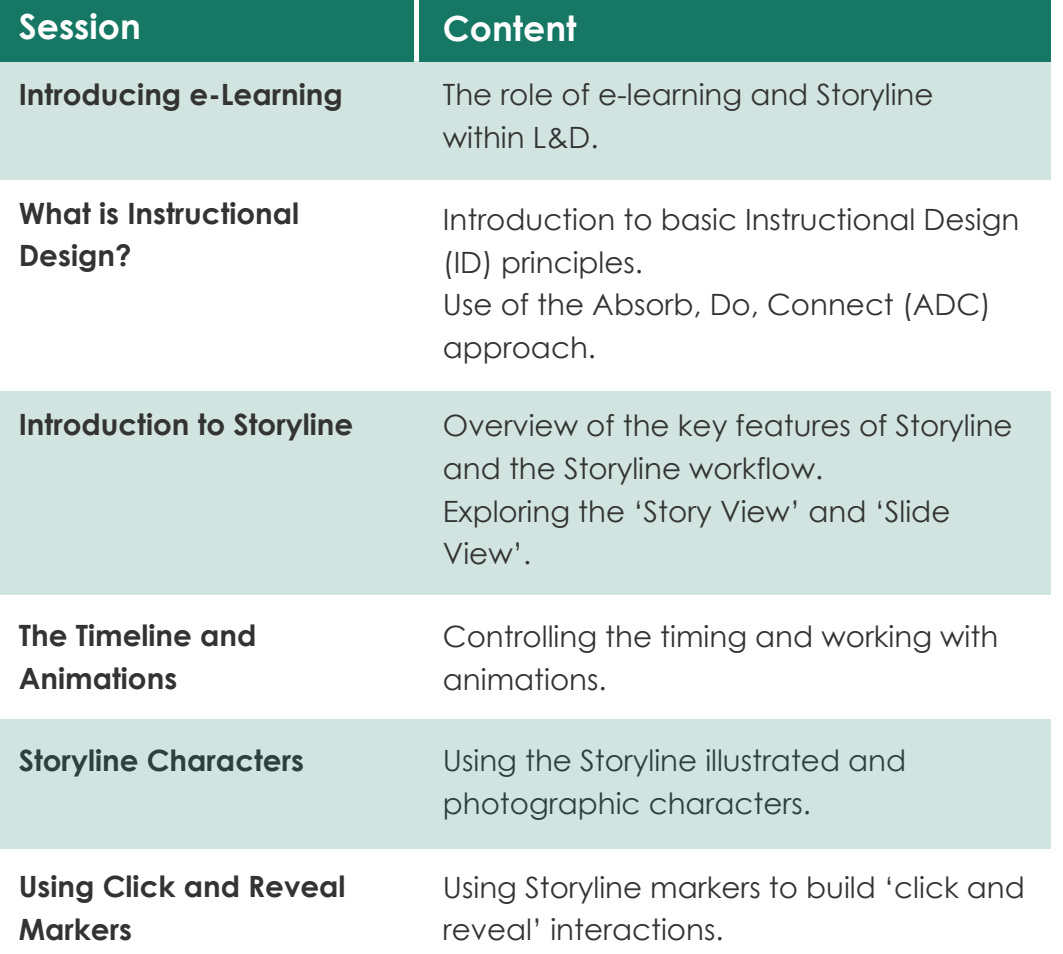

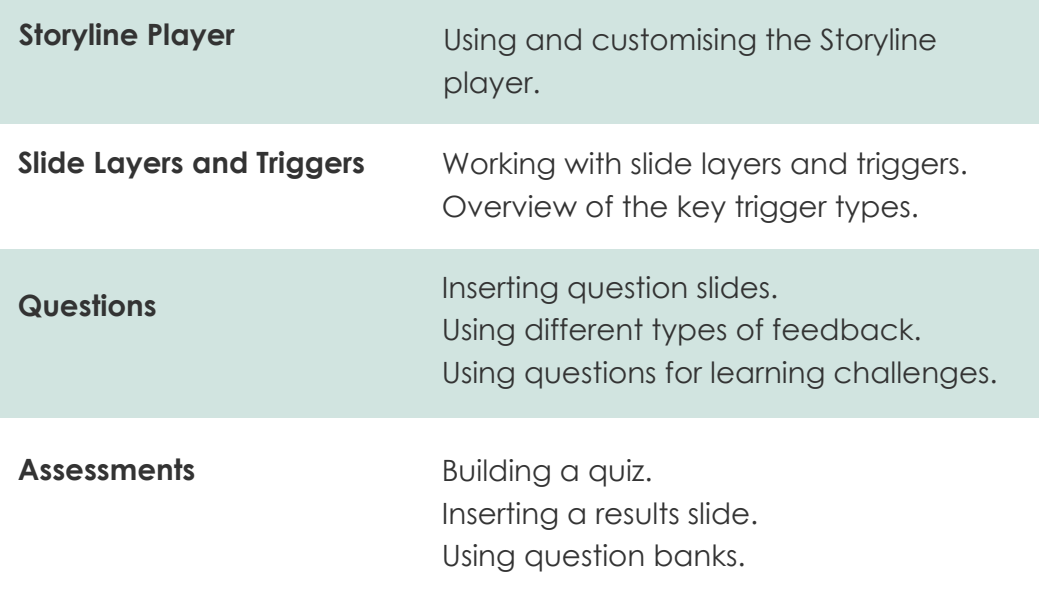

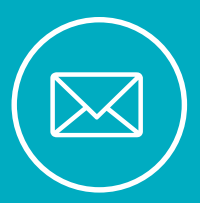

**For further information and to book this course email transform@aurionlearning.com or telephone +44 (0) 2890 643211**

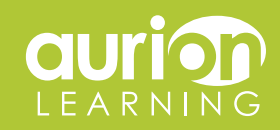

www.aurionlearning.com

# **Storyline Basics**

### **Day 2**

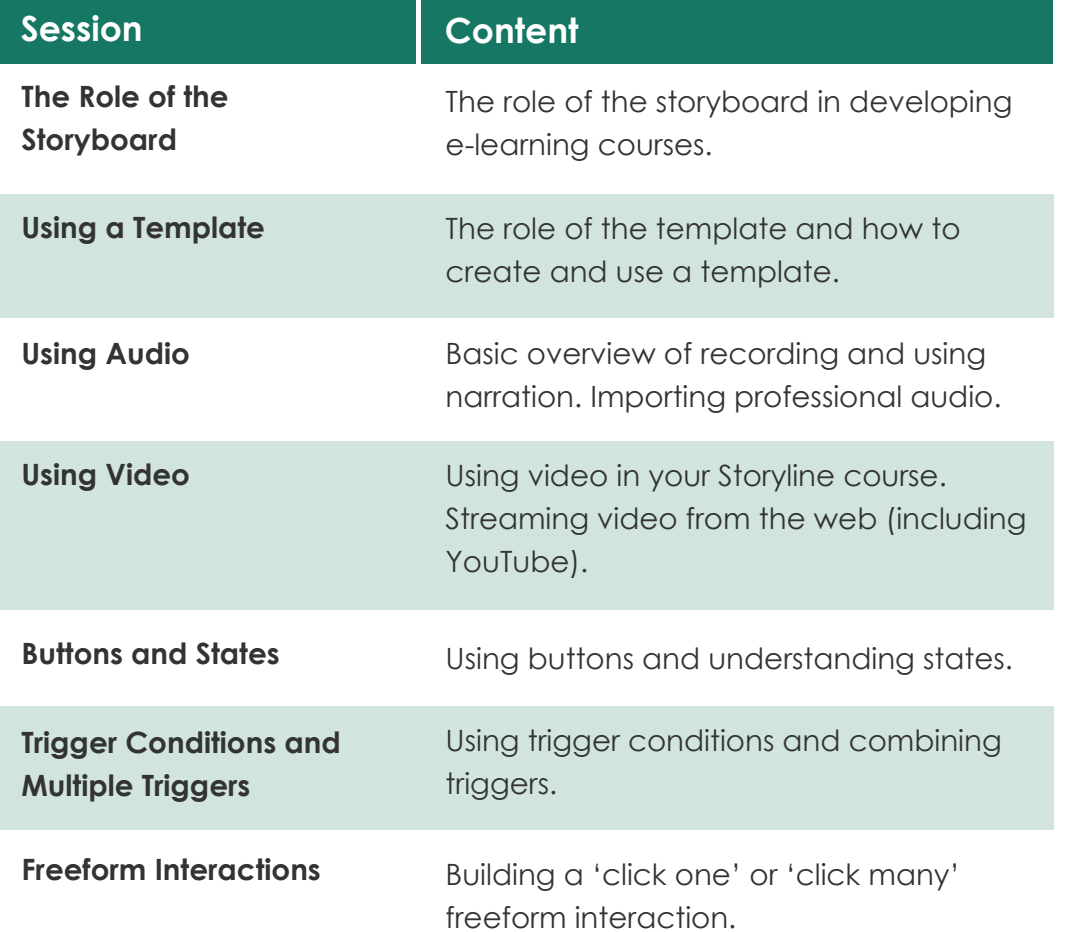

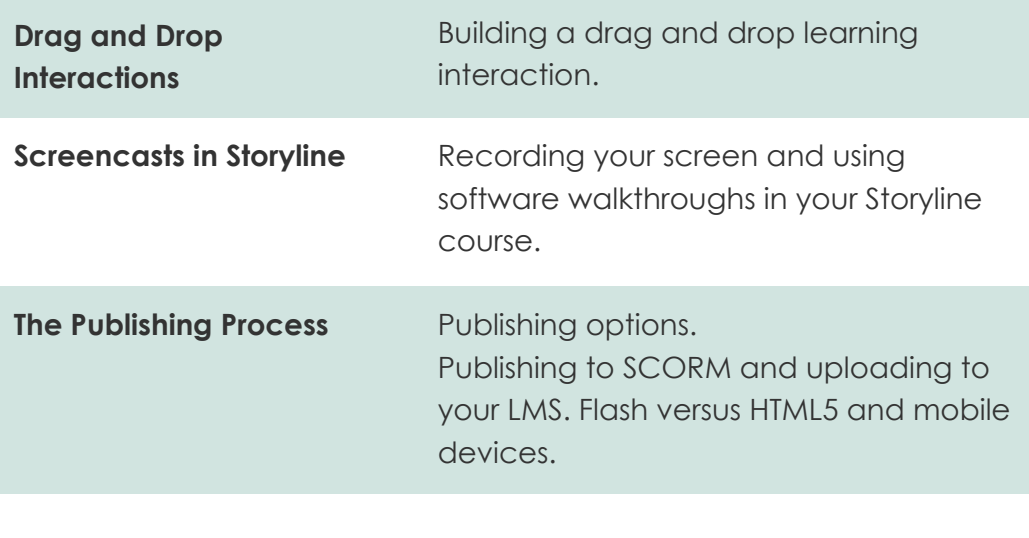

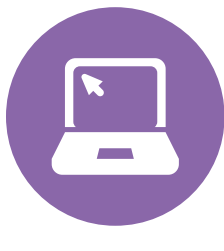

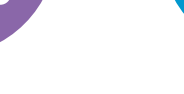

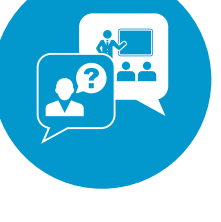

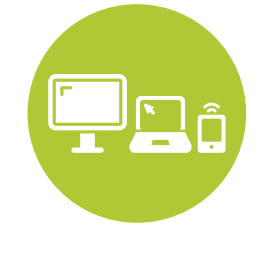

**E-LEARNING TRAINING AND SUPPORT PLATFORMS**

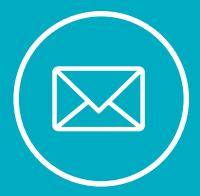

**For further information and to book this course email transform@aurionlearning.com or telephone +44 (0) 2890 643211**

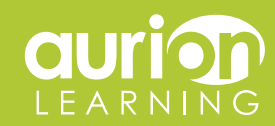

www.aurionlearning.com